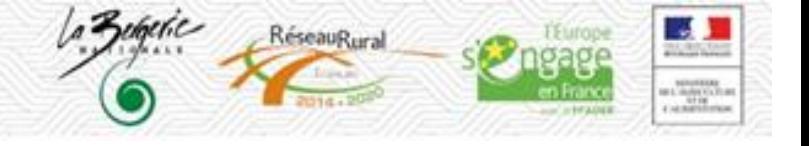

# **Place des outils numériques dans les projets ADT**

*Les participants du séminaire Animation et développement des territoires (ADT) de décembre 2019 ont travaillé sur les outils numériques intéressants pour les projets des enseignants Tiers temps et Chef.fe de projet de partenariat.*

## **Quatre groupes, deux questions, deux temps, deux méthodes et un rendu**

Les participants se sont répartis librement dans quatre groupes correspondant aux quatre axes d'EPA2\*.

Deux questions leurs étaient posées : Pourquoi et comment mobiliser les outils numériques dans les projets ADT, pour quels objectifs et quels résultats ? Comment le numérique interroge les pratiques, les résultats attendus et les méthodes ?

En s'appuyant sur les tables rondes et les témoignages de la veille, un premier temps était réservé pour lister (pluie d'idées) et classer les outils numériques que les participants utilisent ou souhaiteraient utiliser. Dans un second temps, les participants devaient choisir collectivement deux outils qu'ils souhaitaient présenter et partager avec leurs pairs, dont un avec une attention particulière pour l'inclusion des apprenants en difficulté.

Pour répertorier et classer les outils numériques, l'animation utilisait la méthode des post-it dans deux groupes et une carte mentale (logiciel Xmind Zen) dans deux autres groupes.

Le résultat attendu était une fiche pour chacun des deux outils choisis, répondant aux trois questions posées.

L'objectif n'était pas de restituer un listing des outils numériques mais de faire ressortir les classements et leur utilité en fonction des différents axes.

**\* EPA2 (Enseigner à produire autrement)**

AXE 1 - Encourager la parole et l'initiative des jeunes sur les questions des transitions et de l'agro-écologie

AXE 2 - Mobiliser la communauté éducative pour enseigner l'agro-écologie et poursuivre les transitions

AXE 3 - Amplifier la mobilisation des exploitations agricoles et ateliers technologiques comme support d'apprentissage, de démonstration et d'expérimentation

AXE 4 – Développer l'animation dans les territoires et l'essaimage des pratiques innovantes

## **Des outils numériques variés à usages multiples**

Tous les groupes ont classé les outils numériques selon leur fonction. Les deux groupes utilisant la carte mentale ont ajouté un classement selon un critère de choix pratique.

*Groupe de l'axe 1 : Encourager la parole et l'initiative des jeunes sur les questions des transitions et de l'agro-écologie*

Les outils numériques ont été classés selon leurs fonctions.

Pour répondre à l'axe 1 d'EPA2, les fonctions des outils numériques sont nombreuses :

- Outils numériques de co-construction
- Outils numériques d'autoformation, complément de formation
- Outils numériques professionnels (pédagogiques)
- Outils numériques de formation, de communication, Outils de présentation assistée par ordinateur (PREAO)
- Outils numériques d'organisation
- Outils numériques collaboratifs
- Outils numériques ressources
- Outils numériques d'accessibilité
- Outils numériques de reconnaissance des compétences
- Outils de questionnement et d'évaluation
- Système d'information géographique (SIG)

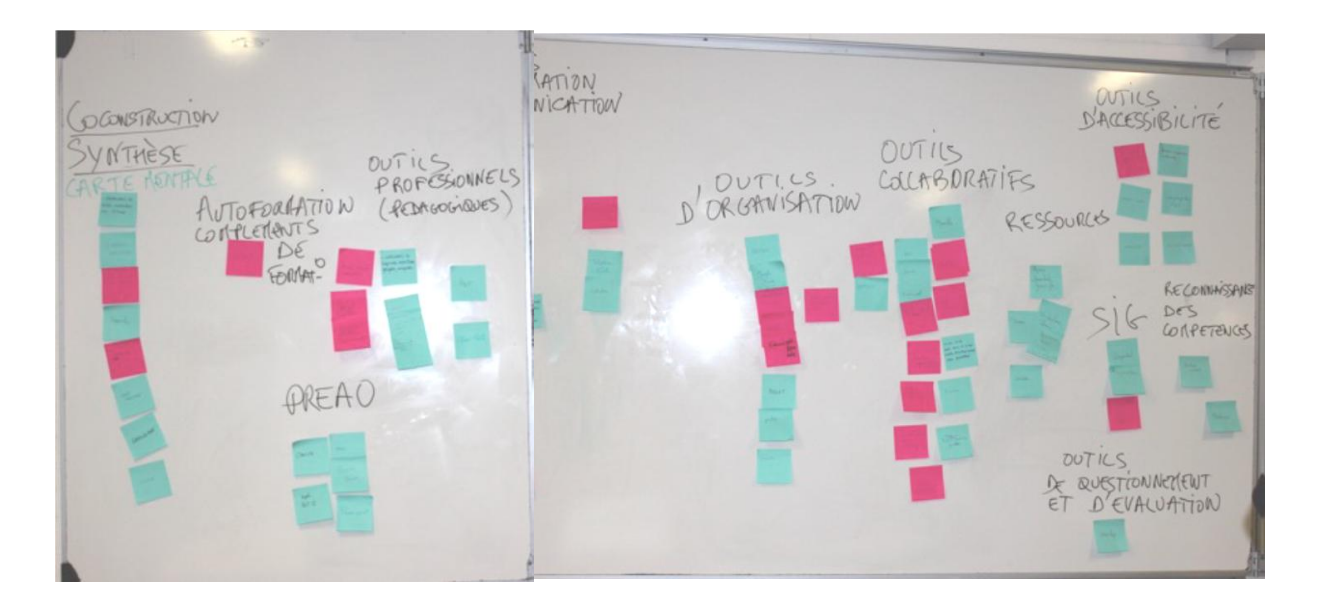

### *Groupe de l'axe 2 : Mobiliser la communauté éducative pour enseigner l'agro-écologie et poursuivre les transitions*

Pour le deuxième axe, mobiliser la communauté éducative pour enseigner la transition, les outils numériques sont classés en cinq catégories. Certains outils ont plusieurs fonctions et appartiennent donc à plusieurs catégories.

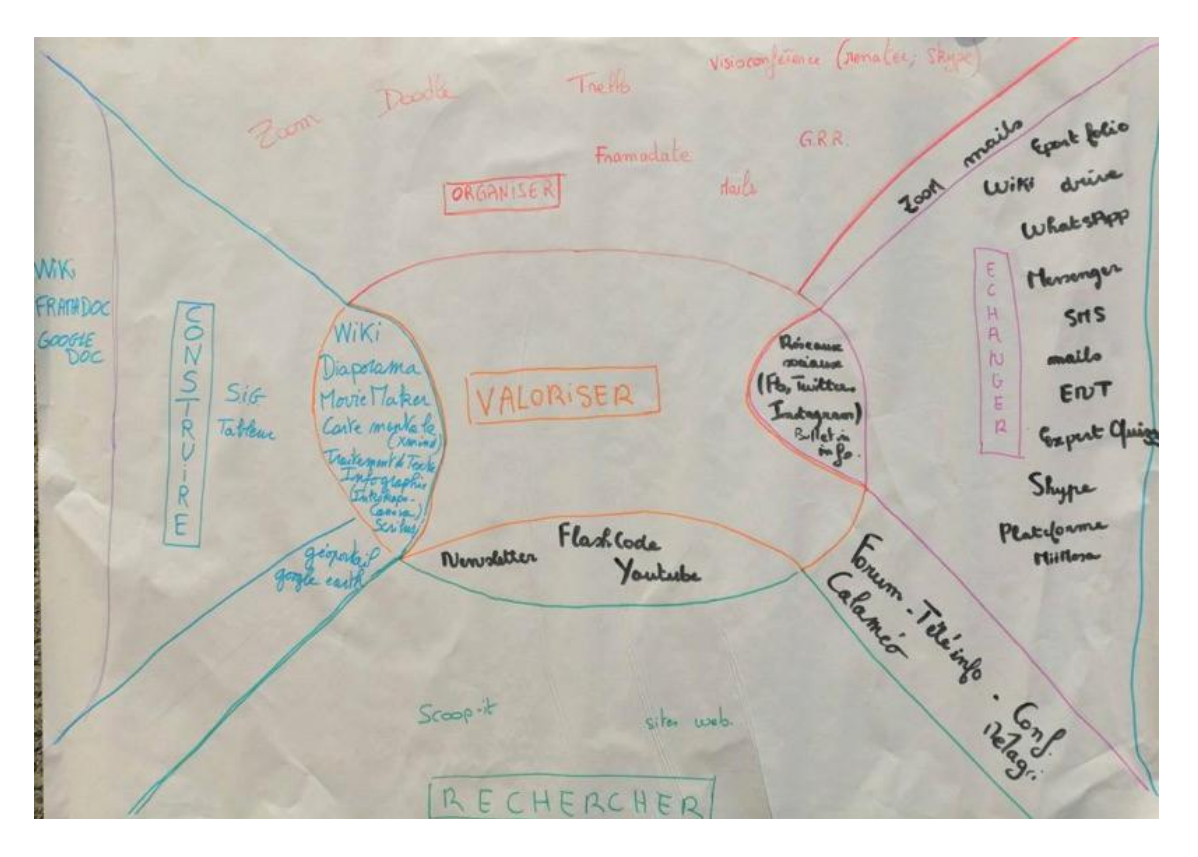

- **Outils numériques pour valoriser** : wiki, diaporama, Movie Maker, carte mentale (Xmind), traitement de texte, infographie, Flash code, newsletter, youtube, réseaux sociaux, bulletin d'information
- **Outils numériques pour construire** : wiki, diaporama, Movie Maker, carte mentale (Xmind), traitement de texte, infographie, SIG, Tableur
- Outils numériques pour organiser : Zoom, Doodle, visioconférence, Framapade, mails, GRR
- **Outils numériques d'échanger** : Réseaux sociaux, bulletin d'information, Zoom, mails, E-port folio, wiki, drive, WhatsApp, Messinger, SMS, ENT, Expert Quizz, Skype, Plateforme, MiiMOSA, Forum, télé-info, Conf Melagri, Calaméo
- **Outils numériques de rechercher** : Forum, télé-info, Conf Melagri, Calaméo, Flash code, newsletter, youtube, Scoopit, site web

#### *Groupe de l'axe 3 : Amplifier la mobilisation des exploitations agricoles et ateliers technologiques comme support d'apprentissage, de démonstration et d'expérimentation*

Trois types d'outils numériques sont identifiés pour mobiliser des exploitations agricoles et ateliers technologiques comme support d'apprentissage, de démonstration et d'expérimentation :

- Outils numériques de gestion de projet
- Outils numériques de communication et collaboration, coopération
- Outils numériques techniques

La gratuité ou l'achat de logiciel sont aussi des critères de choix, quelque soit la fonction de l'outil numérique.

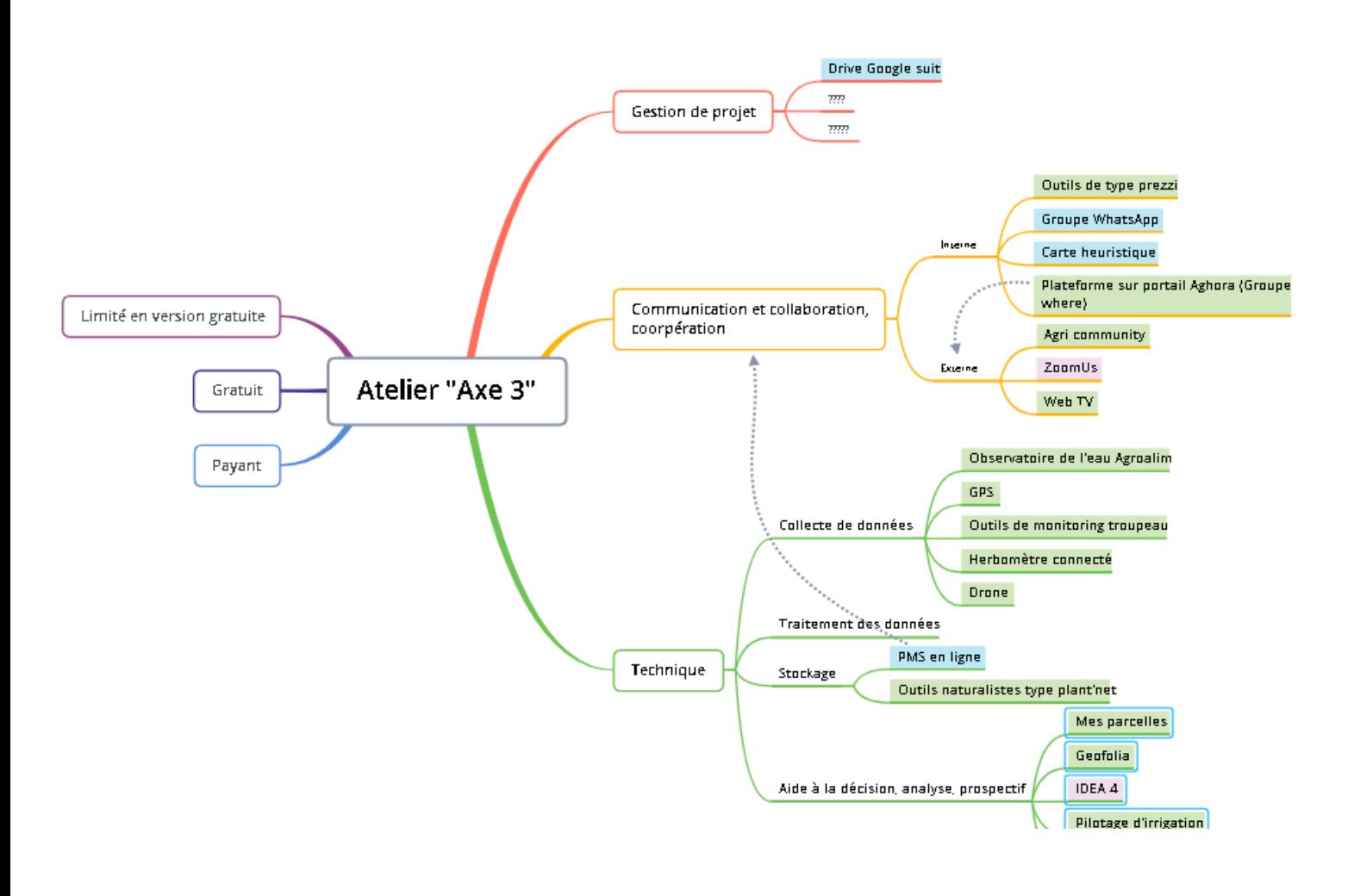

### *Groupe de l'axe 4 : Développer l'animation dans les territoires et l'essaimage des pratiques innovantes*

Pour une approche territoriale les outils numériques sont classés selon cinq types :

- Outils numériques de communication, de diffusion
- Outils numériques de conception
- Outils collaboratifs
- Outils professionnels
- Outils pédagogiques

A cela, s'ajoutent plusieurs critères de choix dont la gratuité, mais aussi, l'accès libre, la facilité de prise en main, l'adaptation aux utilisateurs…

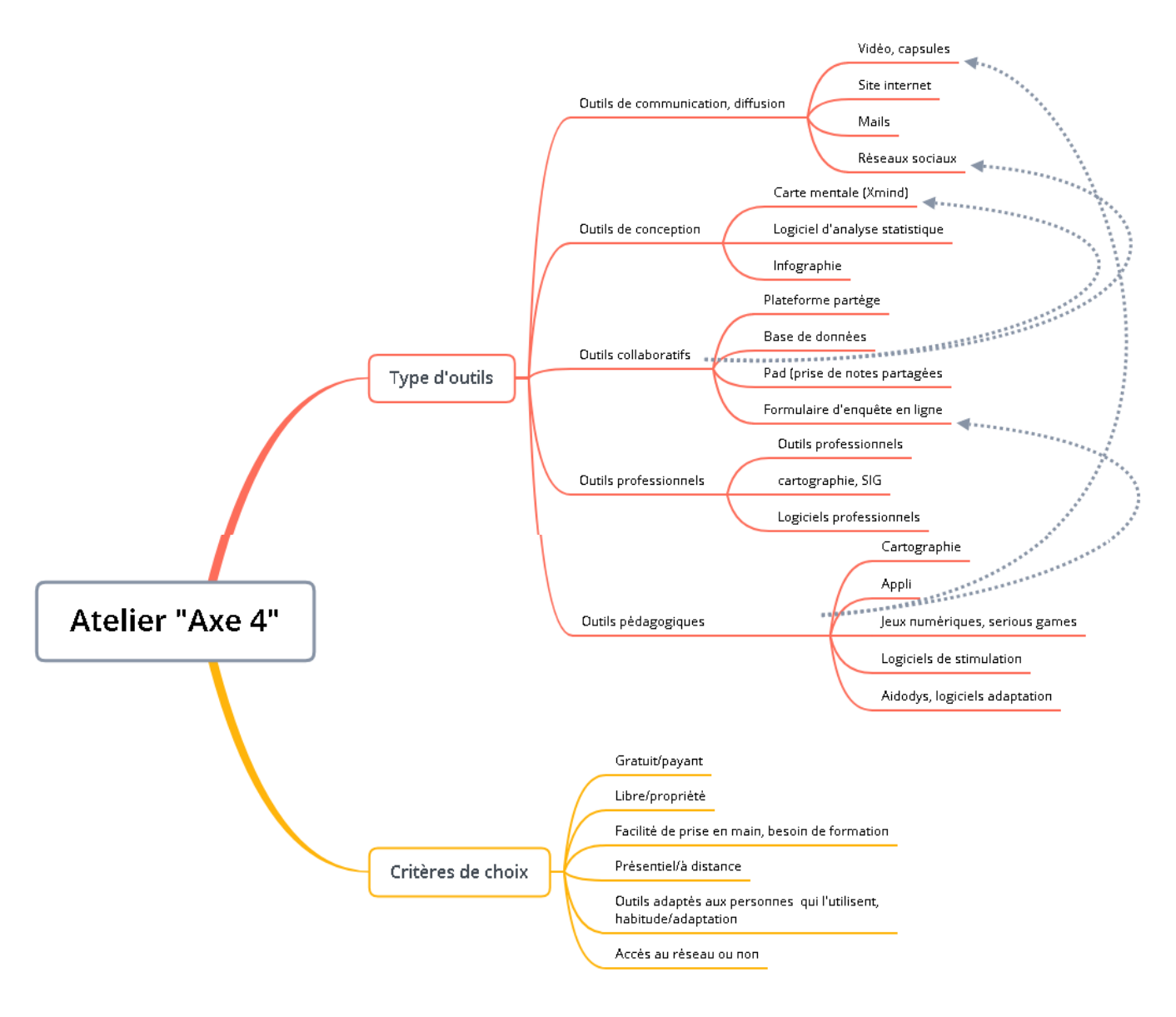

## *Récapitulatif*

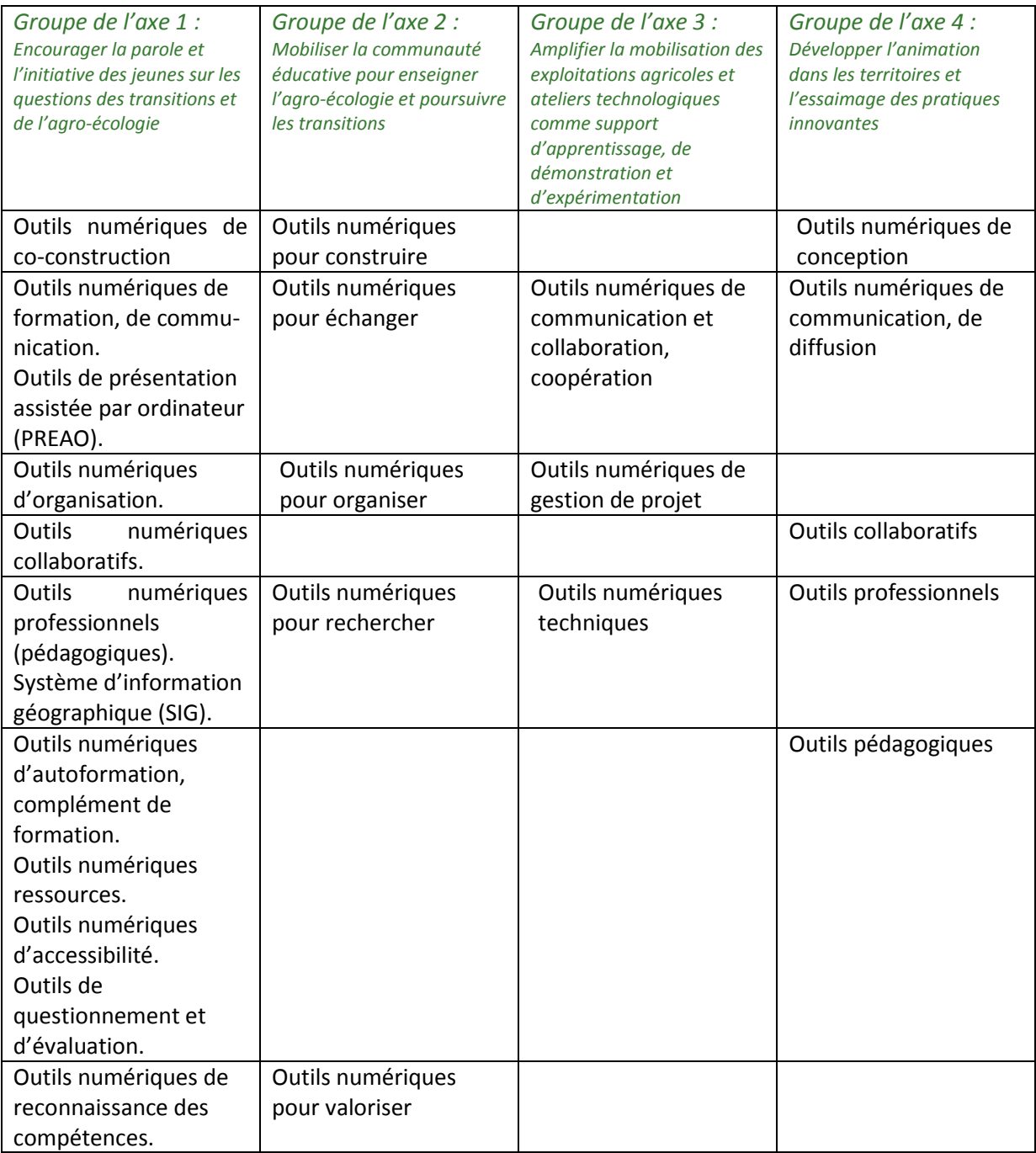

Tous la communication et la valorisation

## **Retour sur les méthodes choisies**

La présentation des ateliers utilisant les outils numériques est plus agréable et parfaitement lisible, alors que les deux autres sont des outils de travail et nécessiteraient d'être reproduit au propre.

#### **Retour des ateliers utilisant les post-it**

#### **Avantages**

Avec des post-it, les participants interagissent. Ils écrivent, se lèvent et accrochent leur post-it. Ils expliquent au fur et à mesure.

#### Inconvénients

Peu de visibilité, il faut être dessus pour voir quelque chose. Tout est dans l'animation, la discussion. Pas de restitution prête, il faut tout reprendre pour préparer une présentation ensuite.

#### Suggestions

Penser la restitution à l'avance, par une personne qui note au propre pendant l'atelier ou à la suite.

#### **Retour des ateliers utilisant une carte mentale**

#### Avantages

Production instantané/immédiate d'un support visuel graphiquement finalisé, (c'est joli et lisible tout de suite).

Flexibilité et clarté dans l'organisation des idées (connecteurs multiples, objets repositionnables). A bien permis de réaliser les deux temps de l'atelier : 1. lister les outils, 2. Les classer ensuite.

#### Inconvénients

La carte mentale numérique mise en forme par un animateur rend les participants passifs. Il faudrait qu'ils se déplacent un par un et interagissent directement. Il n'y a pas d'implication physique des participants qui sont restés assis sur leur chaise à regarder l'écran, ni d'interactions immédiate comme avec TBI.

Quand l'animateur rempli lui-même la carte mentale selon le classement proposé par les participants, le temps semble long pour ces derniers. Un certain nombre « décrochent » Besoin d'une personne à temps plein sur la production du schéma sur l'ordinateur, on ne peut pas animer efficacement et prendre des notes sur X-mind.

Au bout d'un moment saturation du schéma, trop de flèches et d'objets.

Visibilité depuis le fond de la salle, besoin d'avoir un très grand écran.

La production reste un document de travail de qualité graphique basic (peu visuel et communicant).

#### Suggestions

Coupler la carte mentale avec un TBI qui permettrait une interaction avec les participants, serait plus vivant et moins statique.

## **Les fiches outils**

Les participants se sont concentrés sur deux outils qu'ils jugeaient très pertinents pour un projet d'animation et de développement des territoires selon les quatre axes d'EPA2. L'attention sur le critère inclusif d'un outil sur deux n'a pas été respectée dans tous les ateliers. Les groupes ont proposés huit outils différents.

Les huit outils choisis sont :

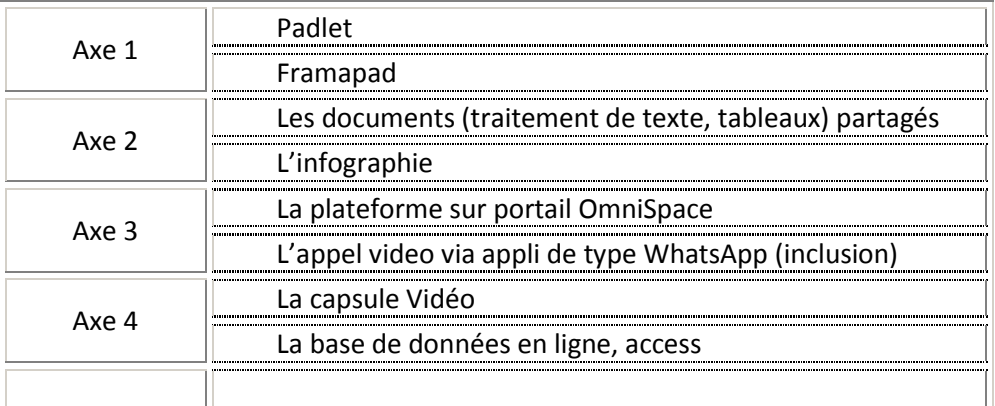

ADT : Animation et développement des territoires

ENT : Environnement numérique de travail

EPA2 : Enseigner à produire autrement

GPS : Global Positioning System, (Système mondial de positionnement)

GRR : Gestion et de Réservations de Ressources

PREAO : Outils de présentation assistée par ordinateur

SIG : Système d'information géographique

SMS : Short Message Service

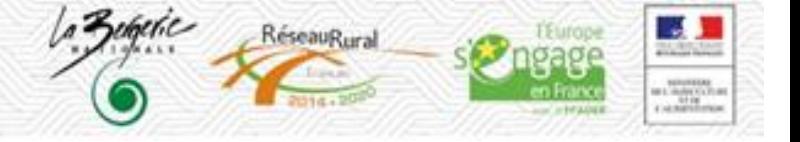

## **Outil 1: PADLET - Mise en place d'un quart d'heure de lecture**

*EPA2 - Axe 1 : Encourager la parole et l'initiative des jeunes sur les questions des transitions et de l'agro-écologie*

#### **Pourquoi l'utiliser dans les projets ADT ?**

- Pour valoriser les élèves et communiquer sur leur pratique de lecteurs.

#### **Comment le mettre en place et l'utiliser ?**

- Par l'Intranet du lycée et la page d'accueil du CDI accessible par internet avec des règles établies au départ.

#### *Qu'interroge-il en termes de méthodes et de* **pratiques ?**

- Un même outil pour tout le monde.
- Profit à l'échelle de la classe et du lycée.
- Pratique innovante.
- Travail sur la confiance des adultes envers les élèves sur l'investissement personnel des élèves.
- S'exprimer sur les livres choisis pour les préparer à débattre.

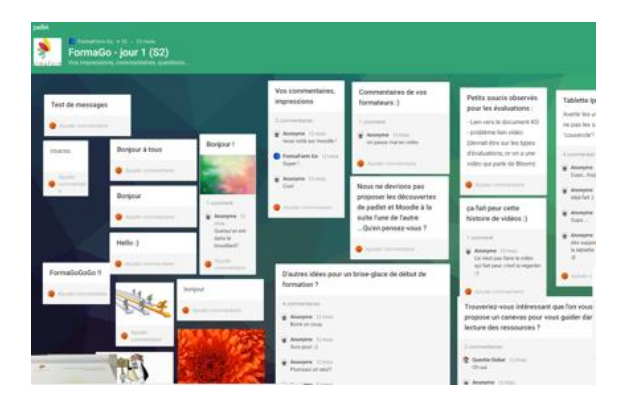

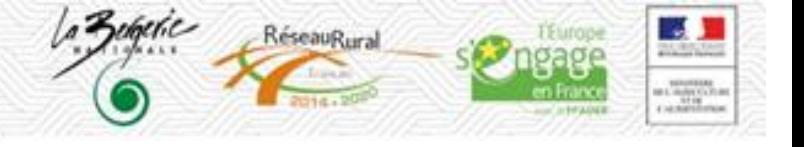

### **Outil 2: Framapad**

*EPA2-Axe 1 : Encourager la parole et l'initiative des jeunes sur les questions des transitions et de l'agro-écologie*

#### **Pourquoi l'utiliser dans les projets ADT ?**

- C'est un outil de prise de notes collaborative.
- Pour les délégués de classe.

#### **Comment le mettre en place et l'utiliser ?**

- *-* Négocier avec d'autres services (vie scolaire) une convocation des élèves.
- Salle avec vidéoprojecteur et 4 ou 5 projecteurs pour chaque groupe qui se co-opte.
- Choisir un secrétaire de séance par groupe qui prend les notes collaboratives.
- L'animateur pose une question sur une problématique et selon la situation on interagit avec
- l'ensemble des groupes ou on laisse un petit temps de réflexion dans chaque groupe.
- On co-construit et co-valide les actions à mener.
- On oralise lors d'une restitution.

#### **Qu'interroge-il en termes de méthodes et de pratiques ?**

- Les compétences d'animation et de gestion de groupe.
- L'écoute active et le respect de la parole.

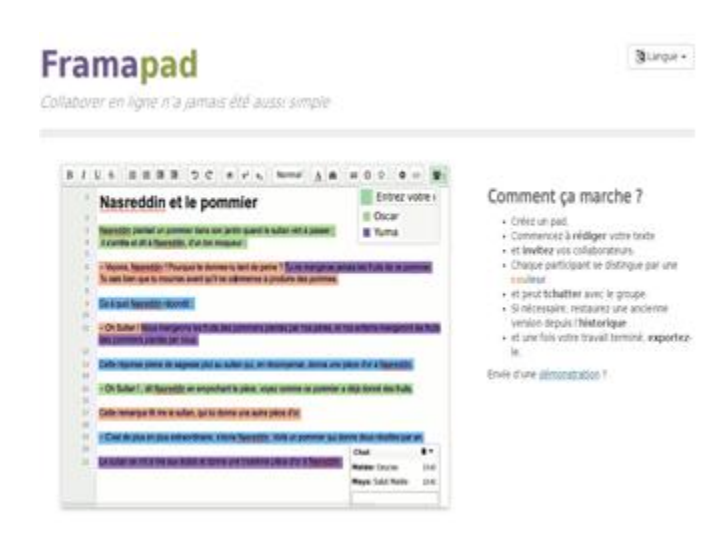

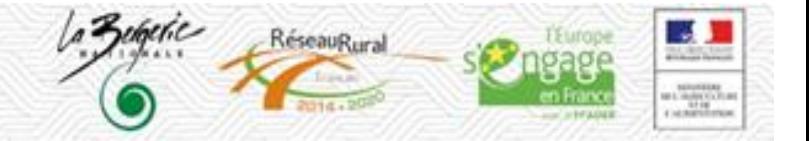

## **Outil 3: Document partagé (texte, tableur…)**

*EPA2 - Axe 2 : Mobiliser la communauté éducative pour enseigner l'agro-écologie et poursuivre les transitions*

#### **Pourquoi l'utiliser dans les projets ADT ?**

- Co-contruire à distance, indépendamment un support, un compte rendu.
- Pour tous : entre collègues, avec les élèves, avec la direction ou les partenaires.

#### **Comment le mettre en place et l'utiliser ?**

- Envoyer un lien par mail (avec droit de partage).
- Envoyer directement.
- Paramétrage : consultation, partage avec modification (modération possible).

#### **Qu'interroge-il en termes de méthodes et de pratiques ?**

- Accès à internet.
- Veiller à fixer une deadline.
- En amont, expliquer pourquoi on donne le lien de partage.

- Attention à la nécessité d'avoir une adresse g-mail pour être administrateur sur Google drive (pas sur Framasoft).

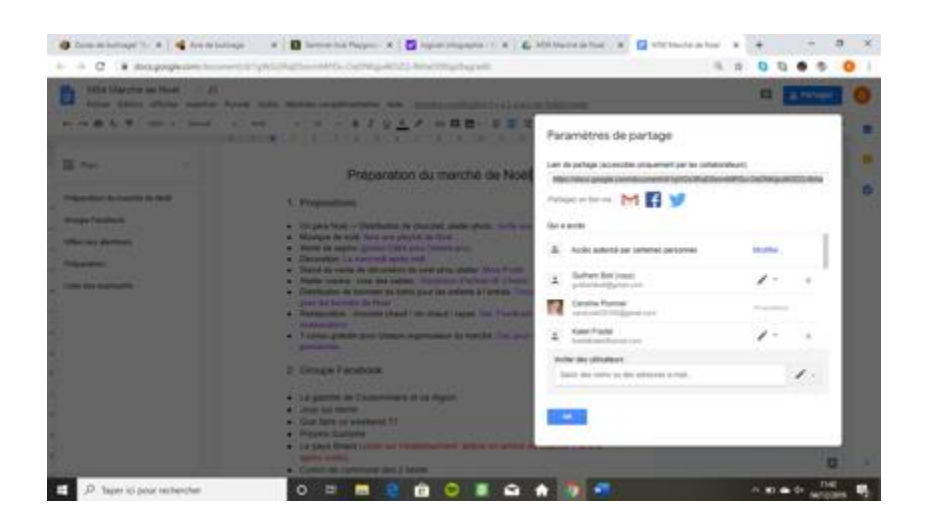

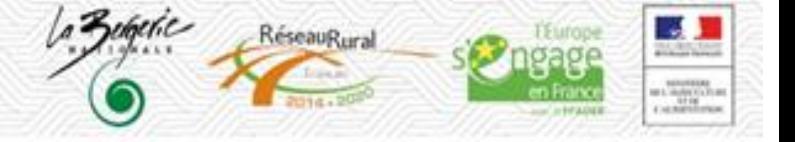

## **Outil 4 : Infographie (Schémas)**

*APA2 - axe 2 : Mobiliser la communauté éducative pour enseigner l'agro-écologie et poursuivre les transitions*

#### **Pourquoi l'utiliser dans les projets ADT ?**

- Communiquer de façon synthétique/ludique.
- Complémentaire/ alternative à un diaporama.
- Permet de réaliser une affiche par la suite, de lier la présentation à une charte graphique.

#### **Comment le mettre en place et l'utiliser ?**

- Via des logiciels (Inskape, Publisher, Canva…).

- Diffusion via : affichage, mail, intégration sur le site de l'EPL, sur les réseaux, flyers…

#### **Qu'interroge-il en termes de méthodes et de pratiques ?**

- Accompagnement nécessaire : présentation aux collègues (+ ou – formelle).

- Présentation dans les instances de l'EPL, dans les COPIL du projet.

- Possibilité de co-construction avec les équipes au sein du COPIL (ave l'enseignant Tiers temps comme référent).

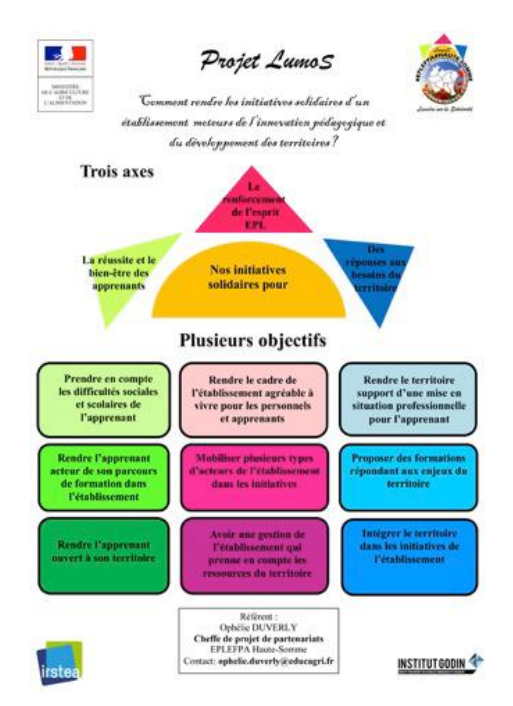

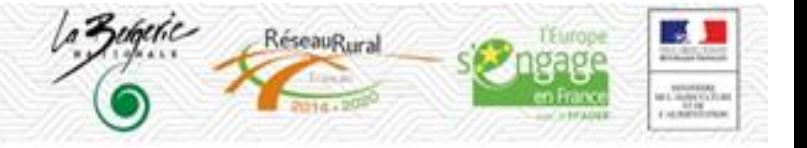

## **Outil n°5 : Plateforme sur portail OmniSpace**

*EPA2 - axe 3 : Amplifier la mobilisation des exploitations agricoles et ateliers technologiques comme support d'apprentissage, de démonstration et d'expérimentation*

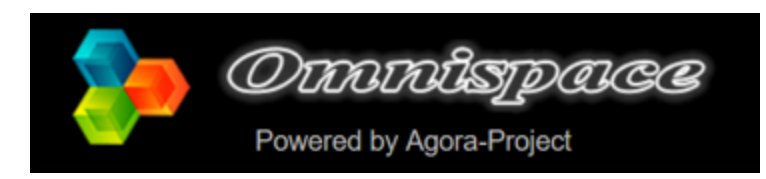

#### **Pourquoi l'utiliser dans le cadre d'un projet ADT et pour qui ?**

- Mise en commun des informations : collaboration de l'équipe projet avec collègues, apprenants et leurs parents.

- Création de situations pédagogiques à partir des données.
- Suivi de l'avancée du projet par les partenaires.
- -Le Système d'exploitation peut devenir support d'autres projets.

#### **Comment le mettre en place et comment l'utiliser ?**

-Se connecter en libre (fil d'actualité et agenda) ou en contributeurs (sur autorisation du modérateur).

-2 heures de création avec l'informaticien, + veille hebdomadaire pour alimenter la plateforme. -Mobiliser le TFR et/ou le prof TIM, le DEA pour alimentation de données techniques et agenda d'exploitation.

#### **Qu'interroge cet outil en termes de méthodes et de pratiques ?**

- Portage politique du projet par l'équipe de direction.

- L'information qui vient à nous, sans démarche de recherche d'information.

-Meilleure coordination grâce à l'information. Permet de gagner du temps lors de la récolte de données avec possibilité de choix des mises à disposition pour les apprenants.

DEA : Directeur d'exploitation agricole

TRF : Technicien de formation et de recherche

TIM : Enseignement technologique de l'informatique et du multimédia

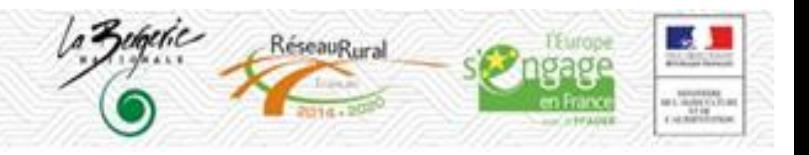

## **Outil n°6 : Appel video via une application de type WhatsApp (cas d'un apprenant ne pouvant pas physiquement se déplacer)**

*EPA2 - axe 3 : Amplifier la mobilisation des exploitations agricoles et ateliers technologiques comme support d'apprentissage, de démonstration et d'expérimentation*

#### **Pourquoi l'utiliser dans le cadre d'un projet ADT et pour qui ?**

- Contact direct, instantané, visuel pour les apprenants.
- L'image et l'action sont un plus (diffèrent de la vidéo car instantané),
- permet de conserver le lien avec l'apprenant en situation d'isolement.

#### **Comment le mettre en place et comment l'utiliser ?**

- Matériel : portable personnel ou matériel dédié.
- Personne habilité : D1, D2, DAT, DEA.
- Personne responsable (sans délégation de responsabilité).
- Regard technique : TIM, Informatique.
- Mise en place dans le cadre d'un protocole établit et validé.

#### **Qu'interroge cet outil en termes de méthodes et de pratiques ?**

- Droit à l'image. Controverse en Elevage : « un jour, une situation filmée sera mise en ligne et on sera bien… ».

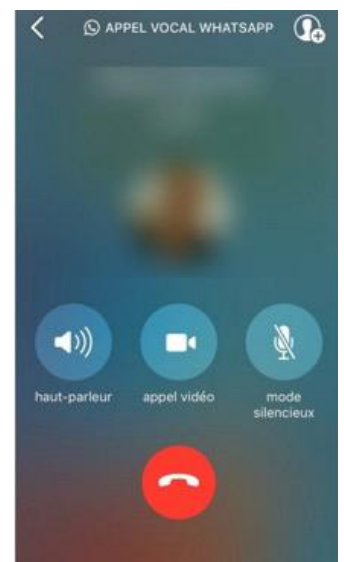

D1 : Directeur D2 : Directeur adjoint DAT : Directeur d'atelier technologique DEA : Directeur d'exploitation agricole TIM : Enseignement technologique de l'informatique et du multimédia

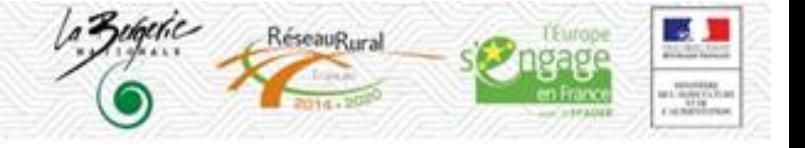

## **Outil n°7 : Capsule Vidéo**

*EPA2 - axe 4 : Développer l'animation dans les territoires et l'essaimage des pratiques innovantes*

#### **Pourquoi l'utiliser dans les projets ADT ?**

- Présentation globale du projet.
- Dire et visualiser le plus de chose en temps court.
- Qui ? Les enseignants, les élèves (actuels/anciens/futurs), le territoire (élus, professionnels).

#### **Comment le mettre en place et l'utiliser ?**

- Image avant/après, explication des pratiques.
- Matériel numérique.

- Diffusion par site internet, réseau sociaux, journée de valorisation au lycée (portes ouvertes, journée technique) (temps court, environ 3-4 min), QR Code.

#### **Qu'interroge-il en termes de méthodes et de pratiques ?**

- Archivage (autres vidéos / autres séquences à remobiliser parfois), réalisation du scénario, message clé clair, calage de la bande son.

- Connaissance du logiciel de montage.
- Anticipation (droit à l'image, demande aux partenaires…).
- Version sous-titrée (aussi pour inclusion).
- Vigilance sur la vitesse de diffusion / peut aller vite via réseaux sociaux.

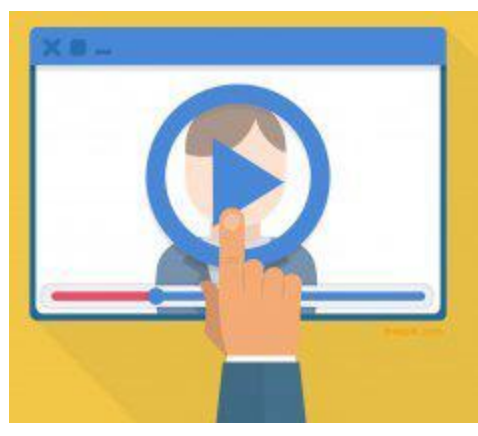

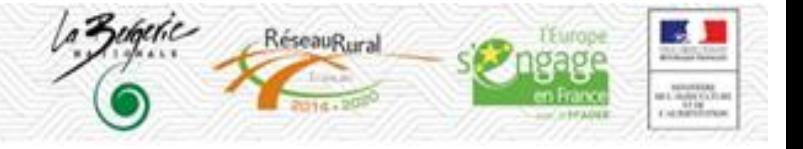

### **Outil 8 : Base de données en ligne, Access**

*EPA2 - axe 4 : Développer l'animation dans les territoires et l'essaimage des pratiques innovantes*

#### **Pourquoi l'utiliser dans les projets ADT ?**

-Pour échanger avec les partenaires.

#### **Comment le mettre en place et l'utiliser ?**

*-*Conçu par un étudiant d'IUT (projet d'étude), alimenté par l'EPL (TT). -Consultable par les professionnels.

#### **Qu'interroge-il en termes de méthodes et de pratiques ?**

*-*Droit d'utilisation (licence libre). -Crédit photos.

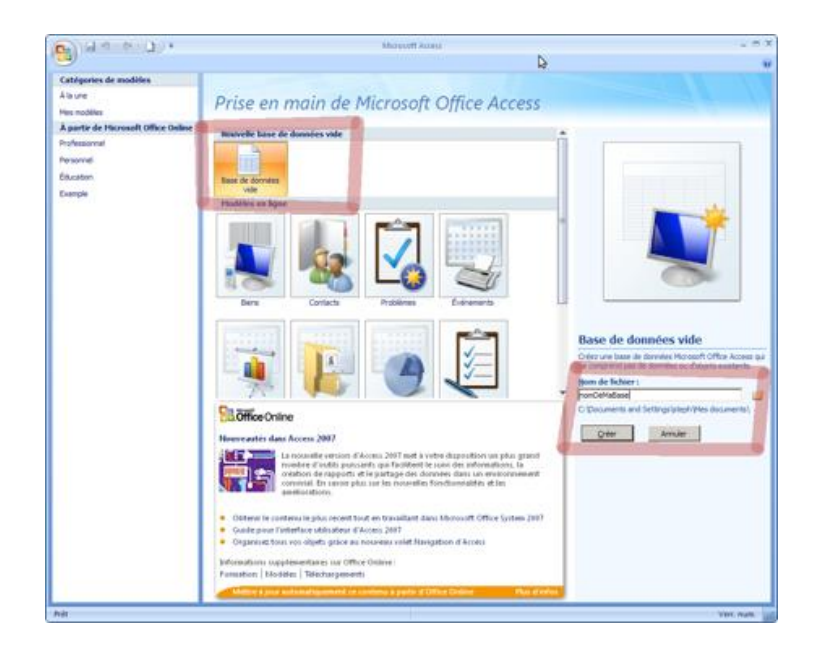